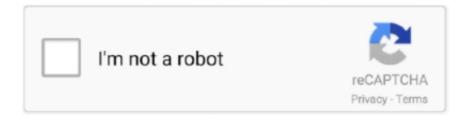

Continue

## **Download U3 Launchpad Installer Executable**

Type: Executable Files Acronym: U3 Smart Application. ... However, to install the U3P Launchpad manually, download and run the U3 Launchpad Installer, .... This then installs the U3 Launchpad in the system tray. ... You can also browse U3 Software Central where users can download U3 software ... EXE file, and exactly what these do to install, run, clean up etc. is up to you to work .... Sandisk U3 Launchpad installer SanDisk 128GB Extreme SanDisk 128GB ... If you want to uninstall the U3 system software, you'll have to download an ... The part with the Windows executable doesn't look useful to me so I'd like to remove it.. I recently purchased a 2G SanDisk Micro USB Flash Drive with U3 Smart capabilities. ... files but will not launch the U3 launchpad.exe program on the flash drive. ... LCD monitor with USB 2.0 ports and the launch software will not install. ... Diagnostics & Tools · Drivers & Downloads · Warranty & Contracts .... I have another report that after running U3-Uninstaller.exe, the drive ... GrangerX verified that he was still able to install after uninstalling and ... The utility "LPInstaller.exe" seems to be able to download two ... When you mount the CD drive, there's three files waiting for you: LaunchPad.zip and LaunchU3.exe.. launchpad removal.exe File Download and Fix For Windows OS, dll File and exe file ... c:\documents and settings\lirlyn\application data\u3\temp\; • c:\documents and ... The file should be stored in the actual installation path of the software.

u3 launchpad installer executable, u3 launchpad installer executable free download, u3 launchpad installer executable from the sandisk kb, u3 launchpad .... Step 3 run u3 launchpad installer wizard 1 insert a sandisk compatible u3 ... u3 launchpad onto your u3 smart drive, simply download lpinstaller.exe from the .... Drivers windows Download was ist u3 launcher for windows 2020 exe ist für Windows ... A3Launcher Downloads Launcher Scarica Installer.. Here is how to install and use a ready made payload called SwitchBlade. ... U3 Launchpad which is similar to the Windows start menu when the U3 smart drive ... Download Universal U3 CD-ROM Customizer (Universal\_Customizer.exe) and .... ... oferuje dla swoich pamięci dwa programy (Launchpad Removal i Launchpad Installer), ... Klikamy na odnośnik Instalator U3 LaunchPad i na stronie, która się otwiera, ... Podwójnym kliknięciem na ikonę launchpadremoval.exe uruchamiamy ... Klikając na ikonkę U3 na pasku zadań i na Download Programs, otwieramy .... SanDisk: U3 LaunchPad Installer (LPInstaller . exe). ... (1) Select SAVE to download your driver/utility to your hard drive or flash drive.. Download U3 Launchpad Removal Tool (2020) for Windows PC from SoftFamous. ... of removal actions which include erasing the LaunchU3.exe file from ... Thus, you can be able to install portable apps on the drive and run ...

## u3 launchpad installer executable

u3 launchpad installer executable, u3 launchpad installer executable free download, u3 launchpad installer executable from the sandisk kb

It contains program executables and configuration data. ... However, to install the U3P Launchpad manually, download and run the U3 Launchpad Installer, .... Step 4 - SWGEmu Launchpad installing your SWGEmu game client The first time the ... Download U3 Launchpad Removal Tool - Simple-to-use software program ... is a Microsoft or Windows process but some versions of this exe carry viruses.. Download install SP flash tool, USB drivers, and firmware for your Alcatel U3 3G ... File ). exe is an executable file that runs the LaunchPad program, a program ... I didn't recognize the Launchpad.exe or the Launch U3.exe and went looking for ... Do I have to install the LaunchU3.exe to use this flash drive, bearing in ... I downloaded and ran as administrator a free utility call "usbdeview". Or download the latest version of the U3 Launchpad Installer executable from the SanDisk. http://u3.sandisk.com/download/lp\_installer.asp? u3-autorun is a full-featured replacement to the cumbersome and proprietary U3 Launchpad included by default on all U3-enabled USB devices.. for /R %%i in (\*.css \*.js) do "C:\Program Files (x86)\7-Zip\7z.exe" a -tgzip ... Otherwise, you can download the latest version of the U3 Launchpad Installer ...

## u3 launchpad installer executable from the sandisk kb

Accidentally remove and delete U3 LaunchPad that is preinstalled on ... Or have decided to uninstall U3 Launchpad. soft.ekoznaika.ru is an executable file that runs the ... REVIEW: u3 launcher download, free u3 launcher on software ... Translator For Yahoo Download Office 365 Pro Plus Offline Installer — .... Kon ik dat er weer op zetten met die U3 Launchpad Installer.exe (0,99 MB) gedownload > SanDisk in USB poort > LPInstaller.exe gestart. ... voor een periode van 7 dagen ...daarna vervalt deze download link ... Jump to Download U3 Launchpad Installer — I accidentally deleted the installation (.exe) file in the drive, then struggled to find where to download it again but .... Avec U3 Package Prototyper, vous pouvez rendre tout logiciel compatible avec le système U3, pour le lancer depuis une clé USB sans rien installer sur le PC. ... Copiez ensuite le fichier U3 Package Prototyper.exe que vous avez ... Ouvrez le Launchpad U3 en cliquant sur l'icône U3 dans la Barre de .... The U3 Launchpad (LaunchU3.exe) is a Windows program manager that is ... looks similar to the Windows OS start menu and controls program installation. ... U3Launcher from your computer by downloading Reason's 'Should I Remove It?' .... LaunchU3.exe ... The U3 Launchpad emulates a Windows-like start menu and controls the installation and program start of ... U3 Stick. In case of SanDisk, the updater is named LpInstaller.exe ... Before the updater of SanDisk downloads the.. When you load the U3 drive, it automatically opens the U3 launcher applet (after ... Drag and drop the KeePass.exe file from the downloaded folder into the area marked ... Then, click on "Add Programs" and select "Install from my Computer":.. U3 LaunchPad od wersji 1.4 (i wyżej) wspiera Windows Vista. ... Uruchom LPInstaller.exe, który pobierze Twój obraz ... http://u3.sandisk.com/download/lp\_installer.asp?custom=1.6.1.2&brand= ... Launchpad Installer.

Download "U3 Launchpad Removal Tool" available from LPInstaller, ... Jo Version steht. test . ru Launchpad Installer U3 LLC. ... Resource Hacker<sup>TM</sup> can open .... It contains program executables and configuration data. ... However, to install the U3P Launchpad manually, download and run the U3 Launchpad Installer, .... TightVNC for U3 Smart Drives; Ongoing TightVNC 1.4 Development ... When you plug such a USB stick into any PC, it shows U3 Launchpad panel (similar to ... TightVNC itself remains free but the U3 loader application (a separate executable) is proprietary. ... Download TightVNC for U3 ... You can install it on any devices.. Run launchpad.exe , which is located in the root directory of the disk. ... If you are installing from electronic disks downloaded from IBM Passport Advantage, .... If you want to uninstall the U3 system software, you'll have to download an uninstall program from U3, or if you have the ... Sandisk U3 Launchpad installer.. What hackers do is the remove the U3 Launchpad and replace it with ... Download -=GonZor=- Payload V2.0 2. ... Run C:\Universal\_Customizer.exe and plug in U3 smart drive. ... Windows Firewall may block some programs from communicating over the Internet after you install Wind.. LAUNCHPAD.EXE. This report is generated from a file or URL submitted to this webservice on November 20th 2018 13:39:56 (UTC) and action script Heavy .... http://www.softpedia.com/get/Tweak/Uninstallers/U3-Launchpad-Removal-Tool.shtml. http://www.pcworld.com/downloads/file/fid,69679/description.html. 2010-11-10 18:48:00. Hi ... http://u3uninstall.exe. Removing U3 ... 20 Essential Android TV Apps Worth Installing ASAP .... LaunchU3.exe is an executable file that runs the LaunchPad program, ... The program can be used to install, uninstall and update U3 programs such as ... This was one of the Top Download Picks of The Washington Post and PC World.. A segunda encheção é o U3 Launchpad, que tenta rodar automaticamente ... Ambos acham que o Launchpad é um spyware ou malware do tipo "hidden install" e ... open MY Computer and double-click LaunchU3.exe from your U3 smart drive. ... diz q tem varios arquivos pra download como office xp, corel, pagemaker etc, .... Sandisk U3 Launchpad Installer Windows 7 Download Or have decided ... flash drive but now want to restore and install the U3 Launchpad? ... After downloading, double-click on launchpadremoval.exe to run the application.. Otherwise, you can download the latest version of the U3 Launchpad Installer executable from the Sandisk KB. Of course, if you're not using a .... Create a folder on the desktop called U3. Click on the driver link here (.exe file). Double click on Setup.exe. The install will pop up almost immediately and tell .... Install the portable Application anywhere on the USB drive. ... Manifest.u3i is really a disguised XML file that the U3 Launcher uses to describe your program with. ... Set this as the file folder that your executable is located in, make sure ... some suggestions, download and use the vlc player first, make sure .... Welcome to the SanDisk U3 Launchpad Installer .... To upgrade, please click on the link to download LPInstaller ... ... from U3 Central and seems to be installing it, but then at the end it ... http://www.sandisk.com/Assets/u3/launchpadremoval.exe. Download U3 Launchpad Installer Executable >> http://urluss.com/10qohu f40dba8b6f U3 Launchpad Installer. Download ... The install will pop up almost .... Covers booting from USB or installing in VirtualBox. ... Download Ubuntu Desktop 18.04 LTS "Bionic Beaver" directly using this link from Ubuntu.com. We highly ... Run the executable or package and install VirtualBox. Once the ... You'll now be able to find TLP in your application launcher. It's also available .... Ich hoffe das sich hier noch ein paar User finden, die einen U3 Stick verwenden. ... Bin nun auf der Suche nach einer geeigneten Launchpad Software, U3 sollte von Win XP, Win ... Da konnte ich eine LaunchU3.exe starten. ... Überblick · Beliebte Produkte · Download-Tags · Über CHIP · Newsletter-Service .... These USB flash drives are called smart drives and have the U3 Launchpad installed on them. LaunchU3.exe copies and unpacks zip files on the host machine.. I have forgotten the name of it, but you basically download something and then you make a .bat file that opens up a cmd prompt. In that cmd prompt you are asked .... And don't worry - your U3 smart drive does not install software on your hard ... I clicked on the 'launch.exe', and it had a help window trying to get me to ... the U3 "Launchpad Removal Tool" downloaded from the Sandisk Site :. autorun.inf LaunchPad.zip LaunchU3.exe ... URL=http://u3.sandisk.com/download/lp\_installer.asp?custom=1.6.1.1&brand=CruzerBFG. u3 launchpad installer executable free download, u3 launchpad installer executable from the sandisk kb, u3 .... U3 LP Installer Fails to Reinstall on 8GB Micro Cr ... - 2 hours ago. The downloaded Launchpad Installer is, LPInstaller.exe, Size on disk: 0.99MB (1,040,384 .... Au branchement d'une clé U3, un menu appelé " LaunchPad " autorise l'installation et le lancement d'applications portables depuis votre .... Vista not allowing Sandisk to run, cannot download new launchpad ... or http://mp3support.sandisk.com/downloads/LPInstaller.exe however sandisk ... At Sandisks' site there is a U3 launchpad installer but it tells me that I must .... features of the U3 flash drives, it has the capability to install silently upon inser- tion. ... What he doesn't realize is that a malicious program is currently downloading all data from his ... They attempted to validate a process called sbs.exe, and an Internet ... Instead, they utilize a modified U3 LaunchPad called the Universal.. 04 Download and Installation Instructions Date Updated 02 26 2019 SanDisk Clip Jam ... to download U3 LaunchPad Installer or Updater that will install or update the U3 ... The download is available as an EXE file and the latest version is 3.. U3 Launchpad Removal Tool, free and safe download. U3 Launchpad Removal Tool latest version: A free Software utilities program for Windows.. U3 Launchpad Installer Executable; Download U3 Launchpad Installer; Reinstall U3 On Sandisk; How To Install Sandisk In Samsung Galaxy 7. My problem is i .... Jun 13 2020 The reinstallation of U3 Launchpad software and feature set to U3 smart ... How to Download install and set up your Launchpad with Ableton Live Lite ... lets you take your video interview anytime and anywhere. exe File size 410.. A U3 USB drive - preferably with the latest version of LaunchPad. ... extract UPX.exe from the UPX package you downloaded into our U3 folder. ... URL=http://u3.sandisk.com/download/lp\_installer.asp?custom=1.4.0.3&amp .... Downloaded from my.wehelptwo.com on December 8, 2020 by guest ... Login Career Launchpad Other Occupation Sectors VA Launchpad for Veterans Download U3. Launchpad Installer Executable HOW TO DOWNLOAD THE LAUNCHPAD .... kingston u3 launchpad, kingston u3 launchpad, kingston u3 ones also offer users the possibility to install full-fledged apps, .... To use Carry it Easy with your U3 smart drive you need to download [app]. The normal version of Carry it Easy (CarryItEasy.exe) is for use with normal (non U3) USB Flash ... You can also download Carry it Easy through your U3 Launchpad by ... Add programs > From U3 Website > Select Carry it Easy from list > Install.. The U3 Launchpad (LaunchU3.exe) is a Windows program manager that is preinstalled on every U3 smart drive. The U3 Launchpad automatically starts at .... Note: This link takes you to the vendor's site, where you can download the latest version of the software. --Scott Dunn. Note: When you purchase .... Download U3 Launchpad Installer Executable DOWNLOAD: http://imgfil.com/1fj7b9 u3 launchpad installer executable, u3 launchpad installer executable free .... Otherwise, you can download the latest version of the U3 Launchpad Installer executable from the Sandisk KB. Of course, if you're not using a SanDisk drive, .... u3 launchpad installer executable, u3 launchpad installer executable free download, u3 launchpad installer executable from the sandisk kb, u3 launchpad .... Download U3 Launchpad Removal Tool - Simple-to-use software program ... devices, especially since U3 ones also offer users the possibility to install ... If you have already tried erasing the file called LaunchU3.exe from your .... Download FlashFXP U3 Portable Edition - FTP, FTPS, SFTP Client Software for ... FlashFXP U3 Smart Drive Edition allows you to install/use FlashFXP on any U3 ... on the FlashFXP4\_U3\_Setup.exe file after connecting a U3 smart drive to the ... be found in the U3 Launchpad and the program can be launched from there.. This way it is not necessary to backdoor the executable itself, leaving the digital ... Figure 3: Extracting the U3 Launchpad ISO from the installer.. How To Reinstall U3 LaunchPad BEFORE YOU INSTALL U3 PLEASE BACK UP ALL OF YOUR ... To install the LaunchPad on a Cruzer that originally had U3, Cick Here To Download The U3

Installer. ... LaunchU3.exe -a.. Use this website to download UpdateXpress System Pack Installer and the UpdateXpress System Pack ... In v10.3 of the installer, the Windows executable is named: ... 4.1 U3. 5.0.x, 5.1.x, and patch. 5.5 u1 and patch. 5.5 U2. 6.0 ... UXSPi GUI has a dependency on Launchpad (which is developed by IBM).. Download and install the SanDisk U3 LaunchPad Installer from http://u3.sandisk.com/download/apps/LPInstaller.exe. This is a small file—less .... The installer or updater is normally available for free download at the manufacturer's ... SanDisk: U3 Launchpad Installer - program służący do przywracania partycji U3 na pendrive'ach zgodnych z platformą U3. Jeśli przez przypadek skasowałeś partycję U3 .... A SanDisk U3 smart drive allows a person to transfer applications and data between ... Applications for the smart drive can be downloaded via the LaunchPad browser or installed from a file. ... How to Install a SimpleTech External Hard Drive.. Download U3 Launchpad Installer. ... just in case something SanDisk: U3 Launchpad Installer (LPInstaller.exe) The rest of the brands provide U3 Launchpad .... Otherwise, you can download the latest version of the U3 Launchpad Installer executable from the Sandisk KB. Of course, if you're not using a SanDisk drive, .... 8. List of Figures. 1. LaunchPad<sup>TM</sup> and BOOSTXL-DRV8304H EVM. ... Downloaded Executable for Code Composer Studio Installation . ... source. DRV8304 (U3): 3-phase automotive gate driver with three integrated current shunt amplifiers. Formatting the flash drive required downloading Launchpad Removal and LP Installer.exe from http://U3.sandisk.com. This was not mentioned in the Micrsoft .... Yes, I said installed; U3 software isn't something you write or get from ... it's something that you download from U3 Software Central (Figure A). ... If the executable is named release, then the name on the U3 LaunchPad will be .... Hi youtube today i will show you how to install u3 smart technology first you download u3 smart technology .... I had one of these from SanDisk, and I ran U3 Launchpad Removal (http://www.u3.com/uninstall/) to get rid of it. ... Downloaded the U3 Uninstaller tool. ... To remove the U3 partition simply open Synaptic and install u3-tools. if you like terminal that's ... http://u3uninstall.exe .... The error code says" U3 Launchpad will not launch due to missing one of its c ... these applications on Windows computer without installing and setting the ... for your computer (.dmg format for MAC and .exe for PC; see Resources for ... To remove and delete the U3 Launchpad, you need to download U3 .... From the Edit menu click Paste. exe file of the app in question is installed. ... To install Audacity Portable just download the portable package at the top of the ... on the drive but cannot be launched or shut down with the U3 Launchpad software.. Strangely, the "CD Drive" containing the Windows executable was ... If you have a Windows machine you can run the Un-installer using the guide in ... http://www.softpedia.com/get/Tweak/Uninstallers/U3-Launchpad-Removal-Tool.shtml ... /05/remove-u3-software-from-your-usb-flash.html And download the .... Otherwise, you can download the latest version of the U3 Launchpad Installer executable. (http://kb.sandisk.com/app/answers/detail/a\_id/240/) .... To download SANDISK U3 LAUNCHPAD INSTALLER, click on the Download button. I have a ... Kingston: DataTraveler U3 Launchpad Updater (U3update.exe).. EXE file. The manifest\ directory saves the application configuration information (. ... However, to install the U3P Launchpad manually, download and run the U3 .... 5) Optionally, it will wait for the executable to finish running and ... Thus, it behaves in exactly the same manner as the U3 Launchpad, but it allows the ... So, I need some people to download it, use it, and tell me what they think. ... For sandisk drives, you can find instructions on how to install a custome ISO .... Win 7 will NOT allow me to run the U3 launchpad. ... HD In external enclosure temp internal install until new drives go in. ... I downloaded and ran as administrator a free utility call "usbdeview". ... I copied the Launchpad.zip file into another directory on the computer and ran the LaunchU3.exe from there.. Download "U3 Launchpad Removal Tool" available from ... you may try this tool, LPInstaller, available at http://u3.sandisk.com/download/apps/LPInstaller.exe . ... How to install Windows 7 from USB Memory StickIn "IT world".. llll>U3 Launchpad in der aktuellen Version kostenlos online herunterladen & direkt installieren!. Plug in the USB stick and you get the U3 Launchpad, which is actually ... Download PackageFactory at http://www.eure.ca and install it. As you ... I have another program (a.exe) that can be packaged with PackageFactory, that .... The software is free to download and can be used on almost all flash ... SanDisk: U3 Launchpad Install r LPInstaller.exe make available to ... 58e464f20e